[Toshihiko Minamoto](https://jp.community.intersystems.com/user/toshihiko-minamoto) · 2022–10-5 - 5m read

- <u>ーム・ストーム・ストーム・ストーム</u>
- 質問 **こうしゃ アナウンス**
- 議論

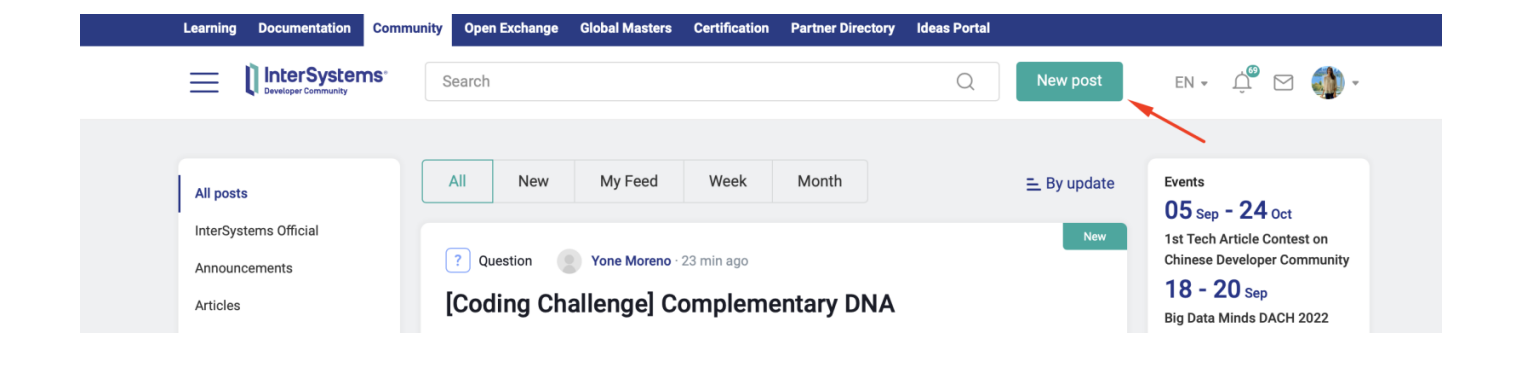

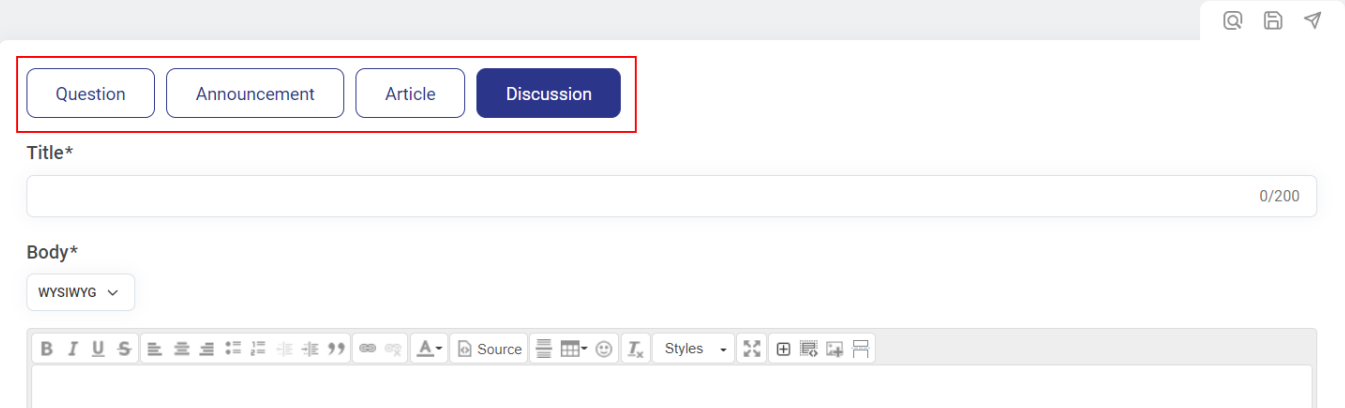

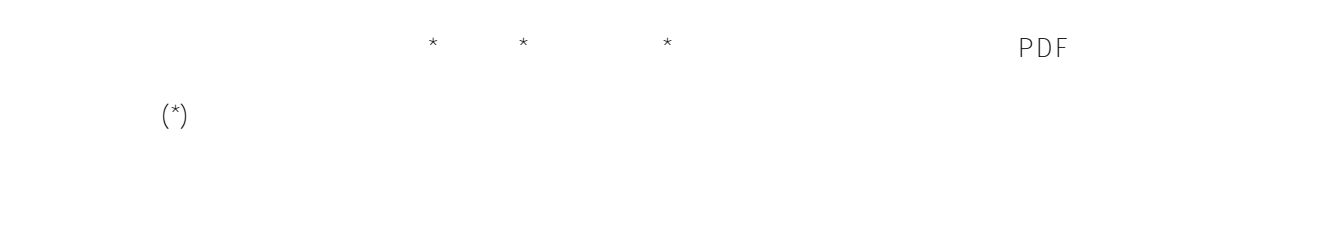

#### YG Markdown

 $WY$ Siw

### Title\*

How to get the most out of posting on Community!

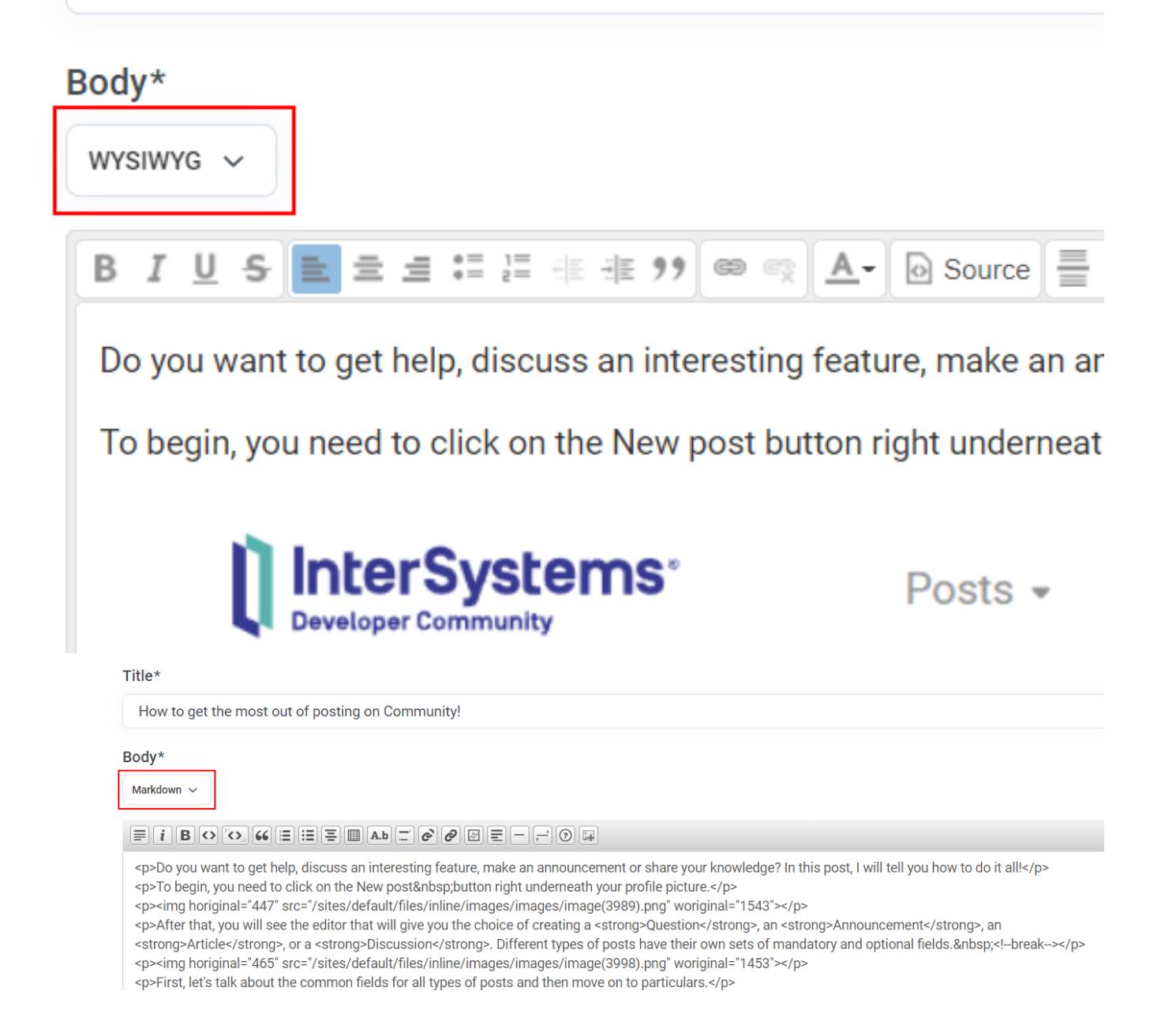

## Group\*

Select at least one topic

# **Tags**

Add some tags

## **Tags**

Add some tags

Show more options

 $\mathsf{PDF}$  pdf

Published on InterSystems Developer Community (https://community.intersystems.com)

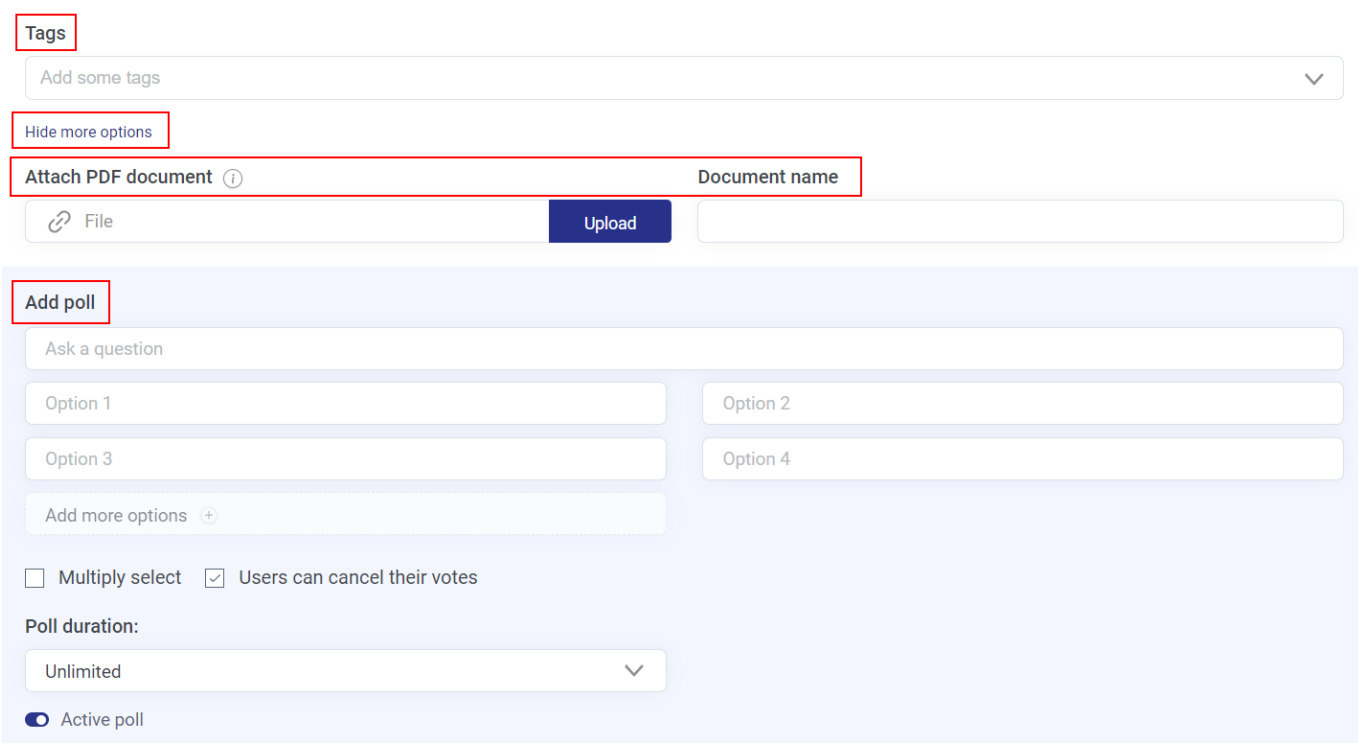

### Show more options

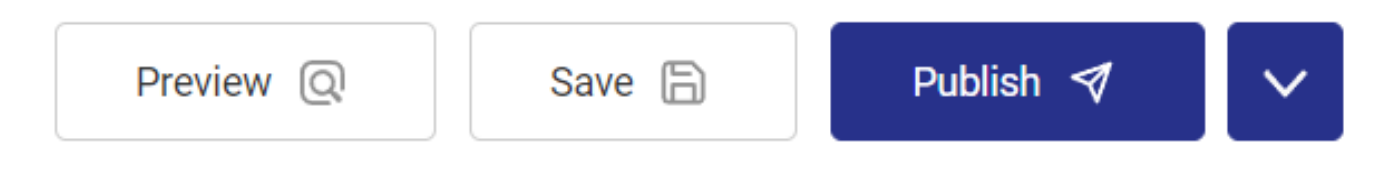

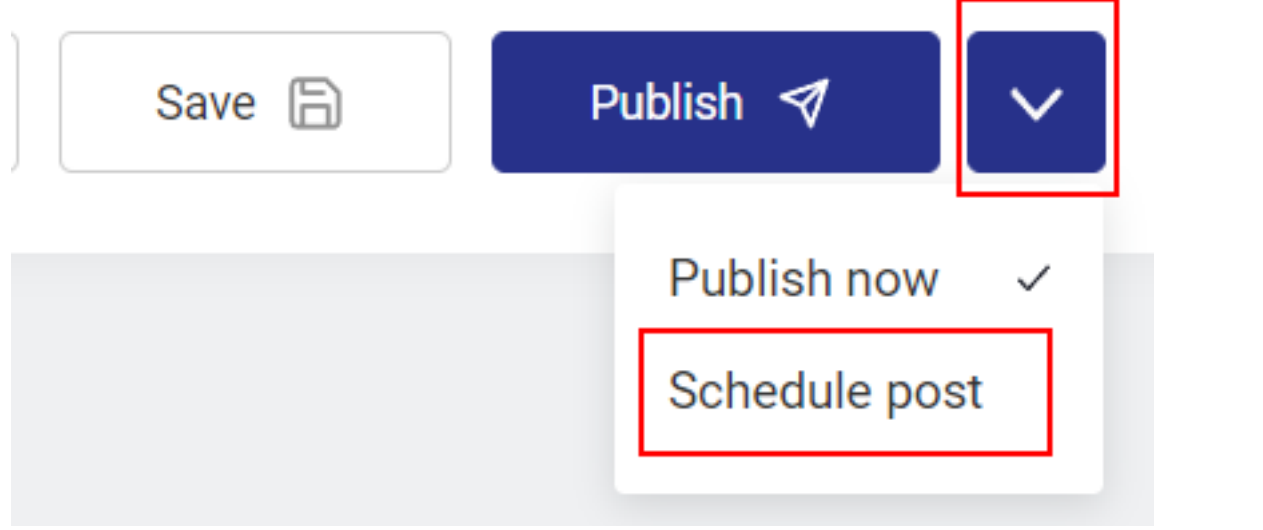

After all is set, just click on Schedule post and you're done.

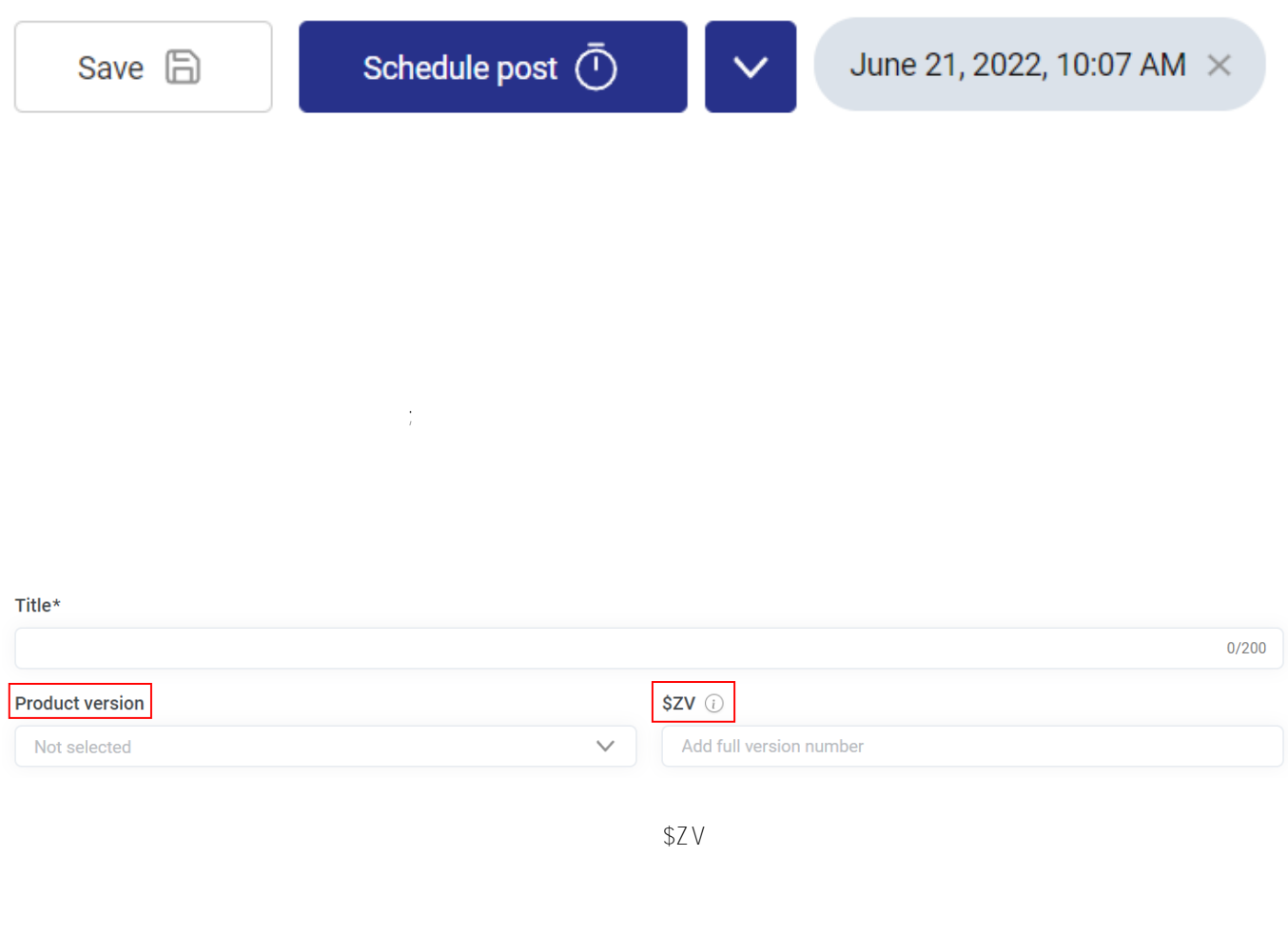

#### write \$ZV

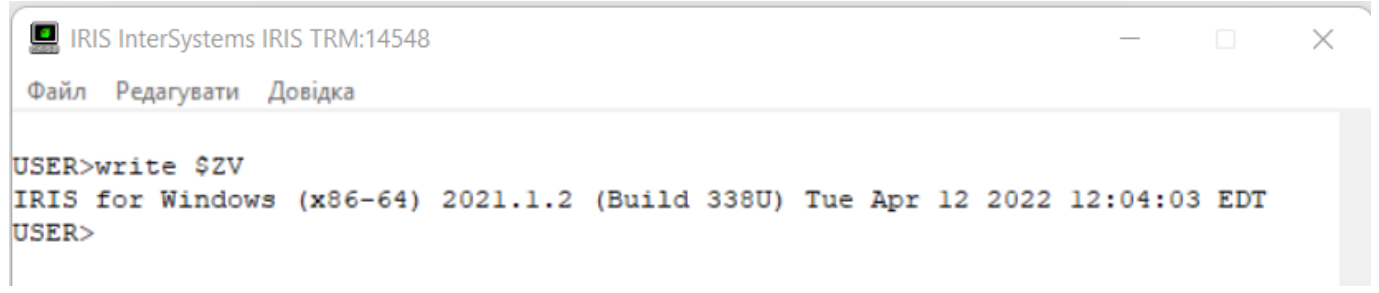

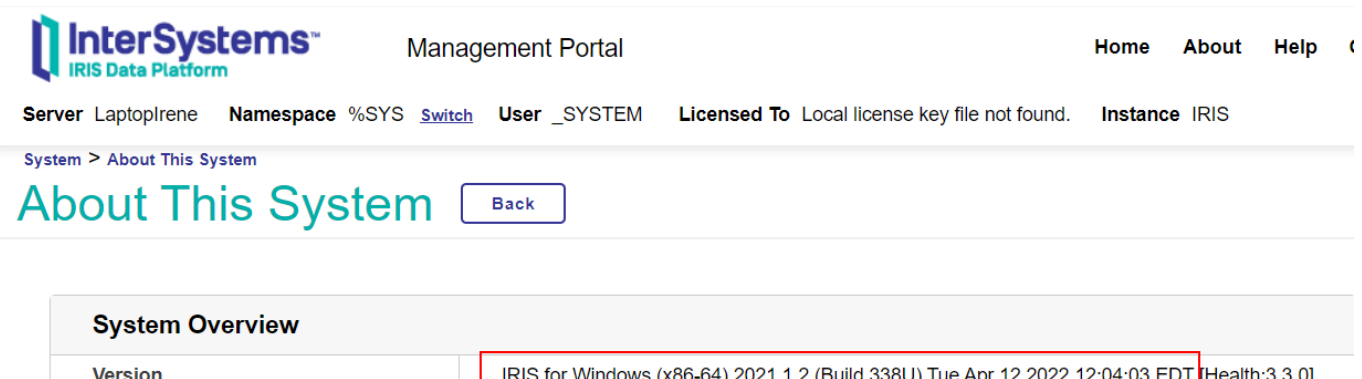

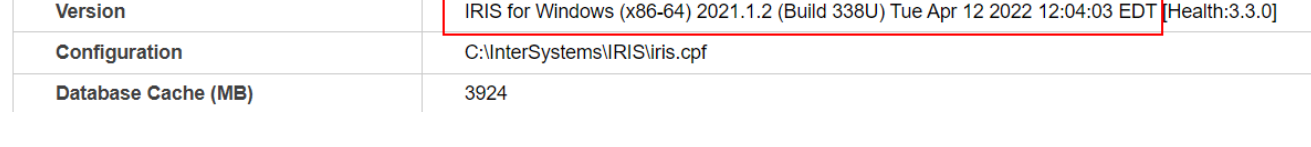

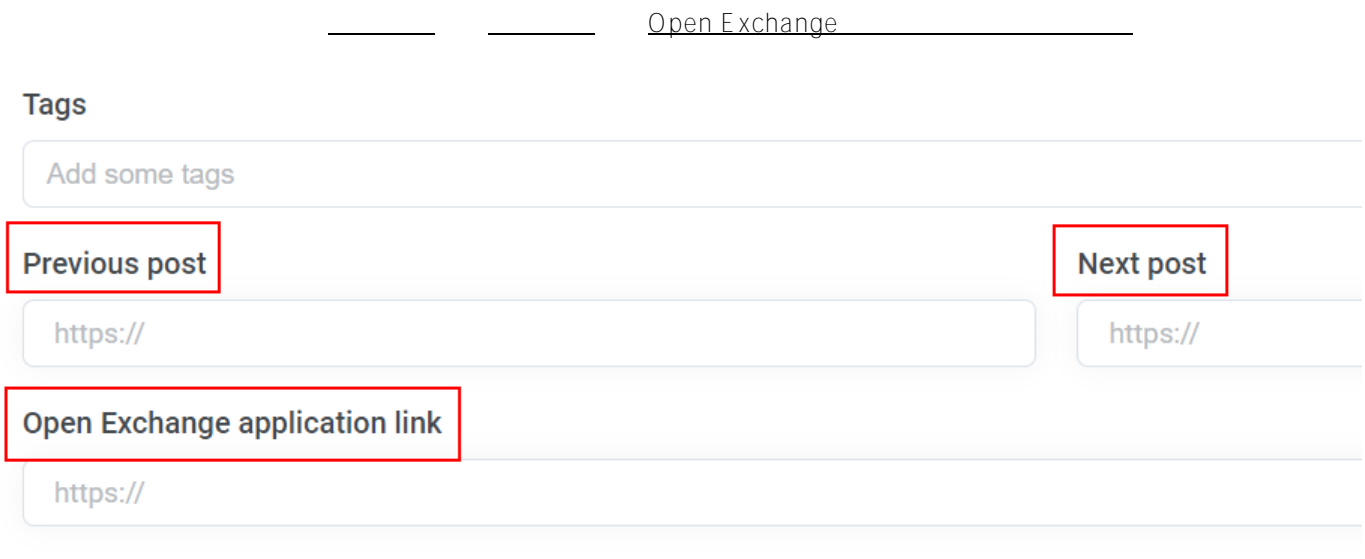

そのため、基本的には、この現在の記事/アナウンス(または議論の分岐)が他のものとリンクしている場合、「

Show more options

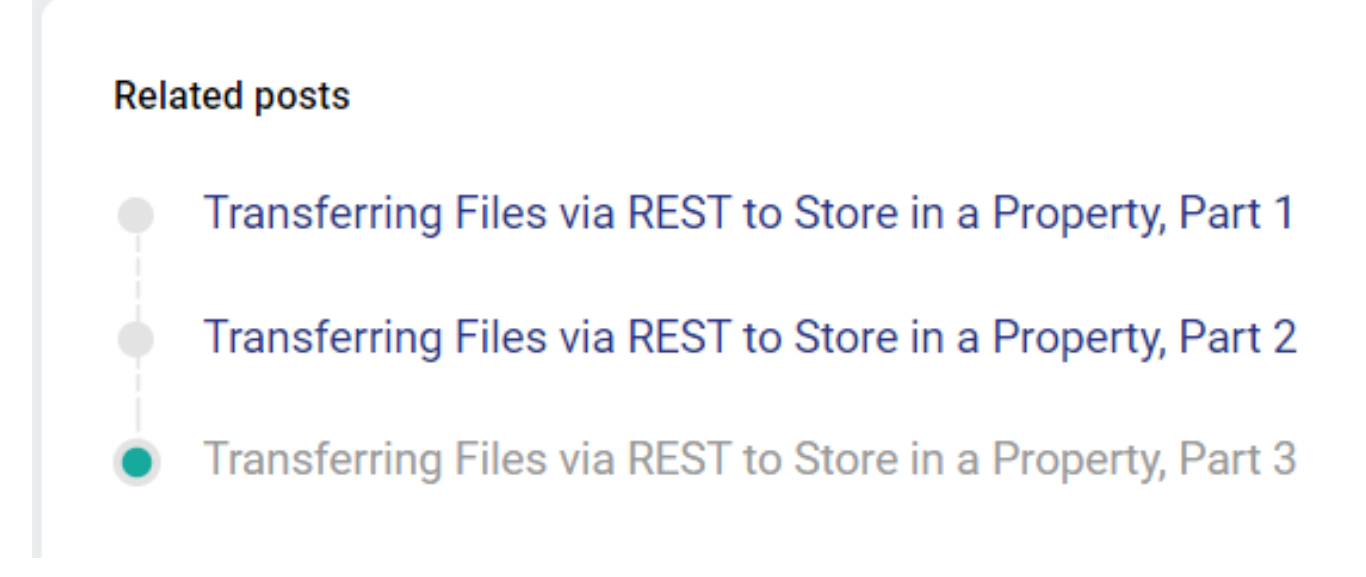

Open Exchange

[#チュートリアル](https://jp.community.intersystems.com/tags/tutorial) [#ヒントとコツ](https://jp.community.intersystems.com/tags/tips-tricks) [#初心者](https://jp.community.intersystems.com/tags/beginner) [#開発者コミュニティ公式](https://jp.community.intersystems.com/tags/developer-community-official)

URL:

[https://jp.community.intersystems.com/post/%E9%96%8B%E7%99%BA%E8%80%85%E3%82%B3%E3%83%9F](https://jp.community.intersystems.com/https://jp.community.intersystems.com/post/%E9%96%8B%E7%99%BA%E8%80%85%E3%82%B3%E3%83%9F%E3%83%A5%E3%83%8B%E3%83%86%E3%82%A3%E6%8A%95%E7%A8%BF%E3%82%92%E6%9C%80%E5%A4%A7%E9%99%90%E3%81%AB%E6%B4%BB%E7%94%A8%E3%81%99%E3%82%8B%E6%96%B9%E6%B3%95) [%E3%83%A5%E3%83%8B%E3%83%86%E3%82%A3%E6%8A%95%E7%A8%BF%E3%82%92%E6%9C%80%](https://jp.community.intersystems.com/https://jp.community.intersystems.com/post/%E9%96%8B%E7%99%BA%E8%80%85%E3%82%B3%E3%83%9F%E3%83%A5%E3%83%8B%E3%83%86%E3%82%A3%E6%8A%95%E7%A8%BF%E3%82%92%E6%9C%80%E5%A4%A7%E9%99%90%E3%81%AB%E6%B4%BB%E7%94%A8%E3%81%99%E3%82%8B%E6%96%B9%E6%B3%95) [E5%A4%A7%E9%99%90%E3%81%AB%E6%B4%BB%E7%94%A8%E3%81%99%E3%82%8B%E6%96%B9%E](https://jp.community.intersystems.com/https://jp.community.intersystems.com/post/%E9%96%8B%E7%99%BA%E8%80%85%E3%82%B3%E3%83%9F%E3%83%A5%E3%83%8B%E3%83%86%E3%82%A3%E6%8A%95%E7%A8%BF%E3%82%92%E6%9C%80%E5%A4%A7%E9%99%90%E3%81%AB%E6%B4%BB%E7%94%A8%E3%81%99%E3%82%8B%E6%96%B9%E6%B3%95) [6%B3%95](https://jp.community.intersystems.com/https://jp.community.intersystems.com/post/%E9%96%8B%E7%99%BA%E8%80%85%E3%82%B3%E3%83%9F%E3%83%A5%E3%83%8B%E3%83%86%E3%82%A3%E6%8A%95%E7%A8%BF%E3%82%92%E6%9C%80%E5%A4%A7%E9%99%90%E3%81%AB%E6%B4%BB%E7%94%A8%E3%81%99%E3%82%8B%E6%96%B9%E6%B3%95)